**Caso práctico 1**

**Recogida de los resultados de una encuesta con respuestas de texto libres.**

*Un grupo de alumnos y alumnas participa en una excursión a la montaña, en la que se organiza una ruta para practicar la orientación y la interpretación de señales. Después de una comida en común se organizan juegos y dinámicas. Antes de regresar se les entrega una encuesta con preguntas de respuesta libre. Una de las preguntas es "¿Qué te ha gustado más de la excursión?*

Recogidas las respuestas, presentan este resultado, que representamos sin estructurar, como si una persona las hubiera copiado sin más.

El paisaje - Las actividades - Los juegos - El viaje - No me ha gustado nada - La montaña - Los acompañantes - La comida - Los árboles - El trayecto en autocar - El viaje al campo - La ruta de orientación - Mi equipo - Los monitores - Los pinos - El paseo entre árboles - El buscar la ruta - Los guías eran muy simpáticos - El autocar - La subida entre árboles - Los bocatas - Los árboles - La ruta - Seguir las señales -Los monitores - Mis amigos - El puente romano - La escalada - Los pájaros -La charla de la mañana - El viaje en autocar - El río - Los compañeros de equipo - El

haber llegado los primeros - Seguir los círculos de los árboles - La montaña - El buen tiempo - El valle - Las dinámicas - Los montes - Mis amigos.

## *¿Cómo tratar estadísticamente estos datos?*

El problema de estas encuestas con respuesta libre es su dispersión, y que varias respuestas pueden significar el mismo sentir, pero expresado de diversa forma. Esto obliga a filtrar esas respuestas en diversas categorías. En concreto, las características de estas encuestas son:

- Gran dispersión en las respuestas, lo que hace que abunden los resultados con frecuencia 1 o 2.
- Ambigüedad en las respuestas. Por ejemplo "Me ha encantado", "Ha estado muy bien" , "Muy buena impresión",... pueden significar lo mismo, pero quizás en algún caso concreto se pretenda introducir un matiz.
- Necesidad de un filtro. Para conseguir un significado estadístico deberemos agrupar las respuestas en categorías, lo que introduce una componente subjetiva, que puede falsear el estudio.

En este ejemplo se perciben tres categorías básicas, según el objeto de cada comentario: **Naturaleza**, **Personas** y **Actividades**. Además, hay respuestas aisladas, como "*El haber llegado los primeros*", que se resisten a esa clasificación y se pueden agrupar en el apartado de Otros.

En cada categoría se pueden introducir subcategorías. Así, la Naturaleza puede comprender:

Montes NM

- Árboles NA
- Paisaje en general NG
- Otros NO

A cada categoría le hemos asignado un código.

Los comentarios sobre personas se pueden dividir en

- Amigos o compañeros PA
- Monitores o guías PM

Y los de actividades en

- Viaje AV
- Ruta AR
- Juegos o dinámicas AJ
- General AG
- Otros AO

El apartado Otros lo dejaremos sin dividir en subcategorías. OTR

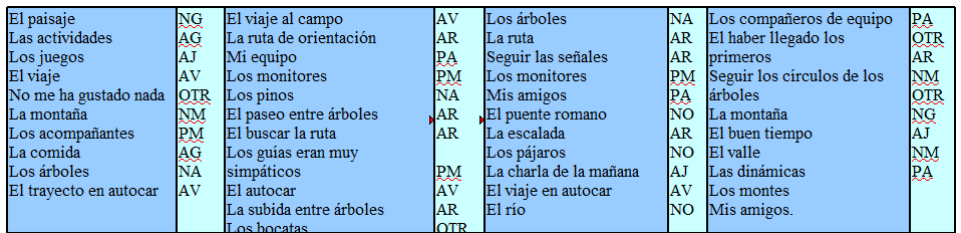

## Para más tarde efectuar un recuento con Calc:

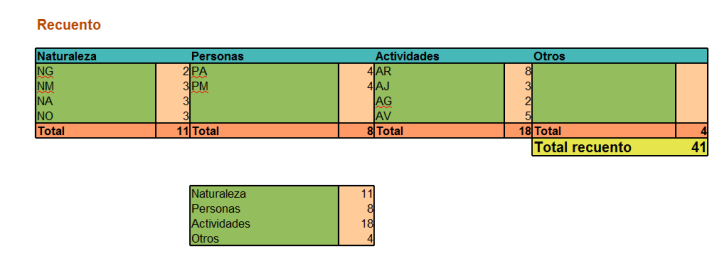

De esta forma hemos conseguido resumir un conjunto tan variado de respuestas, pero a costa de sacrificar la espontaneidad.

Una vez hecha la tabulación, podremos comentar los datos:

- Lo que más se destaca es el conjunto de actividades (18), especialmente la ruta de orientación (8)
- Las respuestas se ajustan bastante a la idea de los entrevistadores, pues sólo 4 respuestas han sido inclasificables.
- Destaca la importancia que se le ha dado al viaje en autocar (5), que no pertenecía propiamente a la actividad.
- Los aspectos naturales (árboles, montañas,...) presentan variedad de respuestas (2+3+3+3)

A partir de estos datos también podemos emprender un estudio gráfico, por ejemplo, de los aspectos:

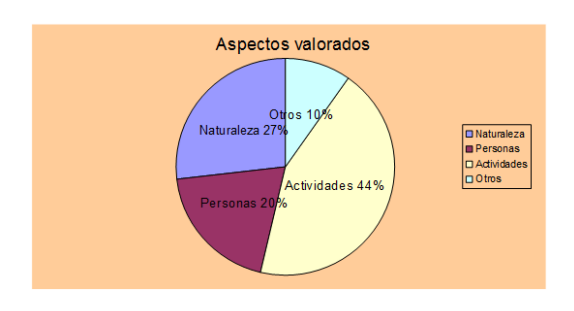

Puedes abrir el documento [excursion.ods](../open/excursion.ods) y completar el estudio con otros gráficos o comentarios.